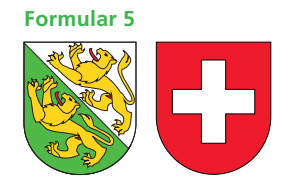

**Hinweis zum Ausfüllen**

**Krankheits- und Unfallkosten Behinderungsbedingte Kosten**

**Hilfsblatt zur Steuererklärung 2011**

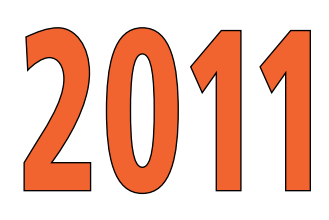

## **Kanton Thurgau**

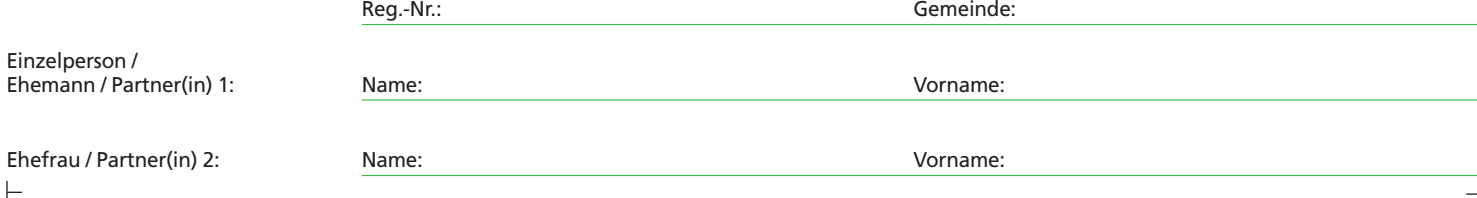

## **Details der Kosten: Die Belege sind geordnet beizulegen**

 $\vdash$ 

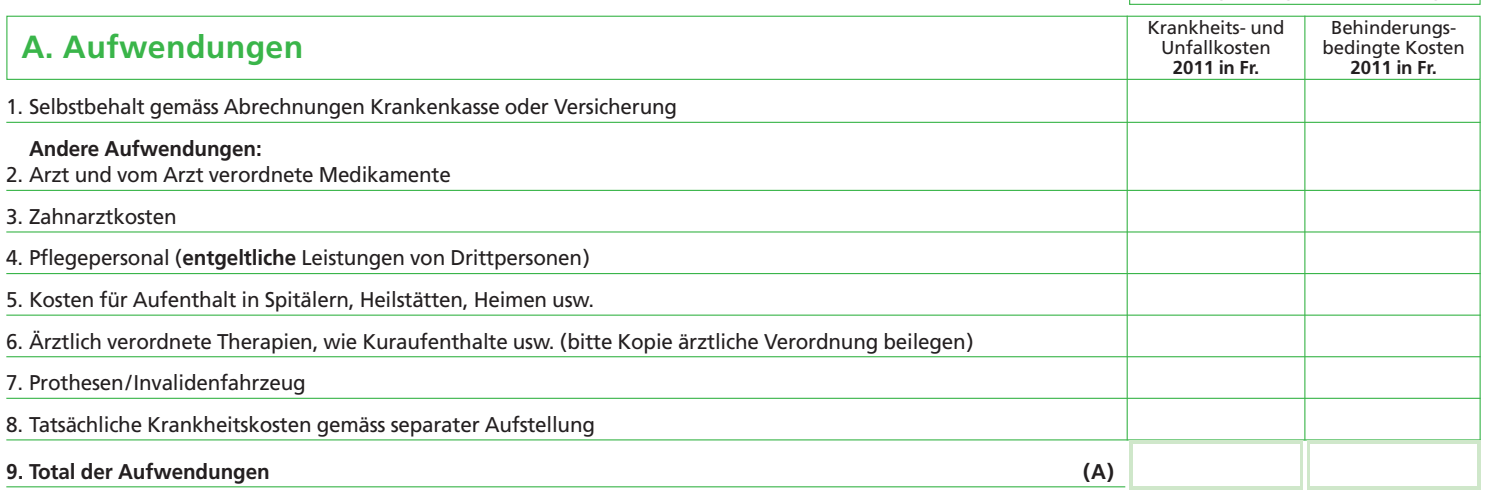

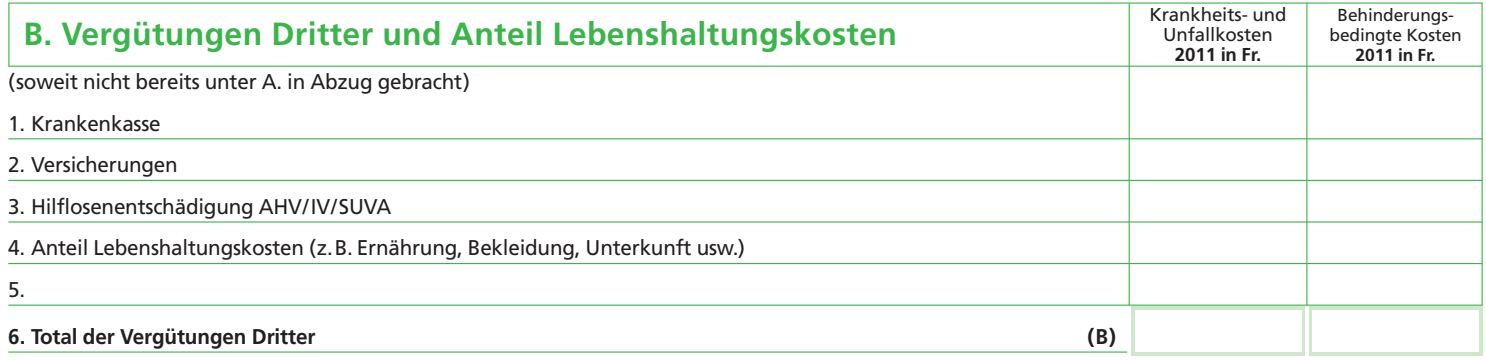

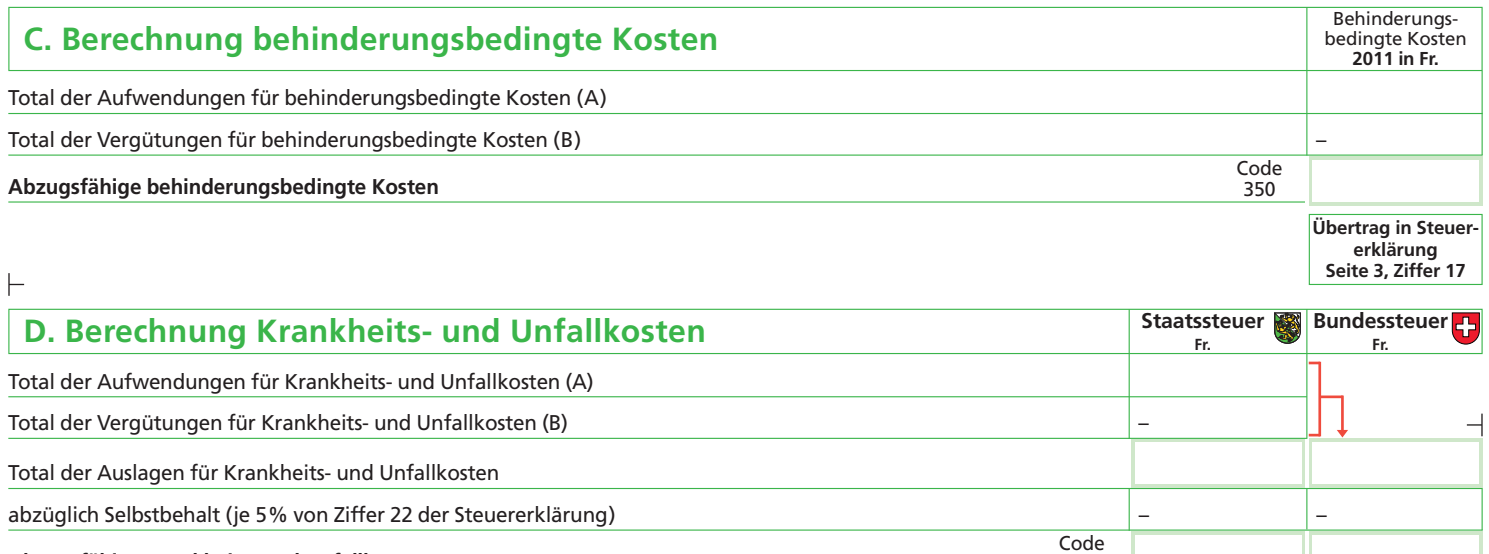

<sub>ig</sub> Abzugsfähige Krankheits- und Unfallkosten<br>5.7<br><sub>0.</sub>

**Übertrag in Steuererklärung Seite 3, Ziffer 23.1**

364

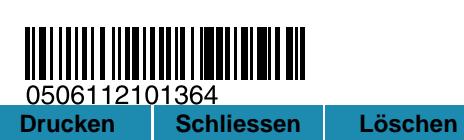